## **Unmap Network Drive Action**

The unmap network drive action deletes a previously mapped network drive.

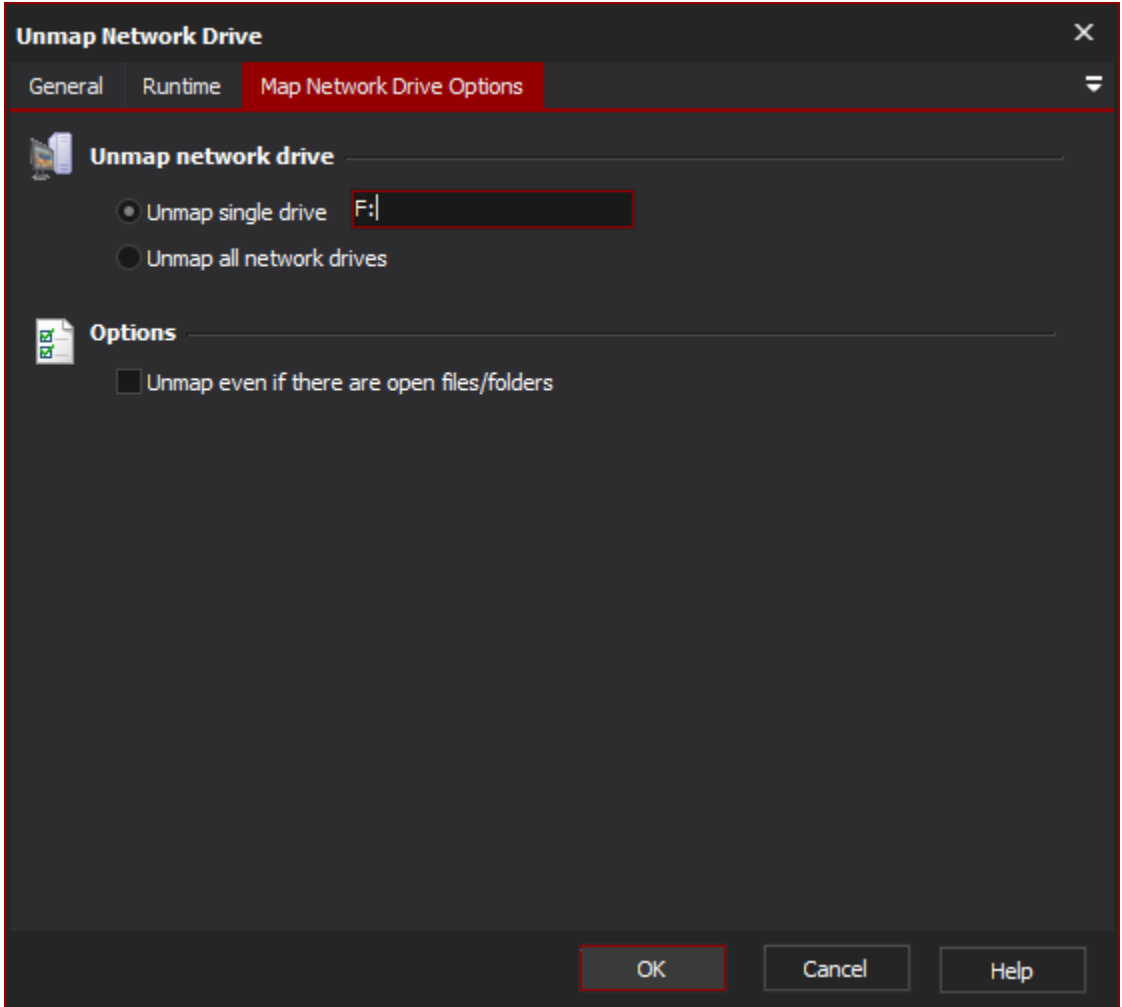

## **Unmap Single Drive**

Enter the drive name you wish to unmap, or (optionally, as shown in the picture above) a variable name.

## **Unmap all network drives**

This option will attempt to remove all mapped network drives from the system. The action does not distinguish between drives mapped by Automise and drives mapped by other processes.